---+ Package TWiki::UI::Search

UI functions for searching.

## **[StaticMethod](https://wiki-igi.cnaf.infn.it/twiki/bin/view/TWiki/StaticMethod) search (\$session)**

Perform a search as dictated by CGI parameters:

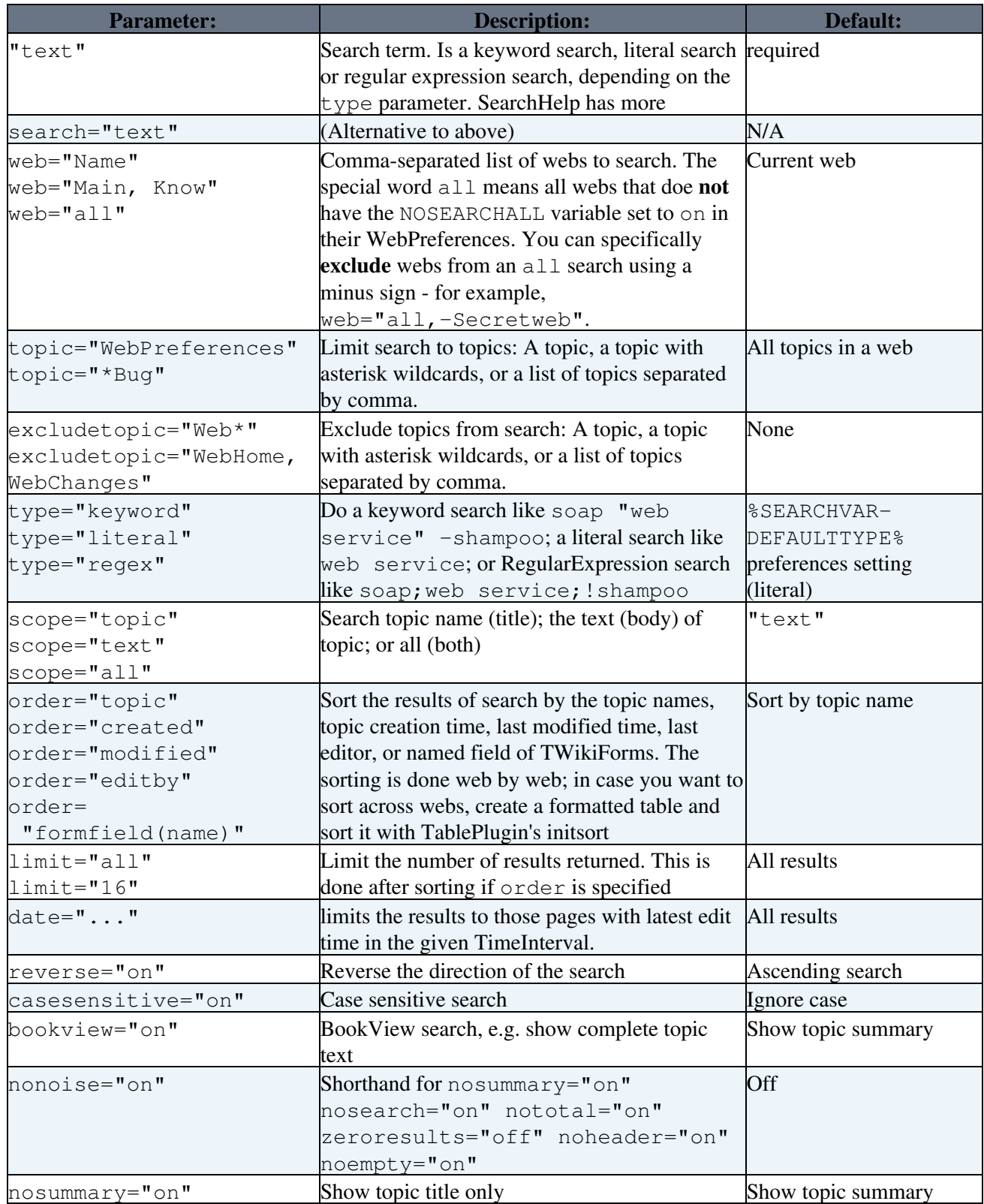

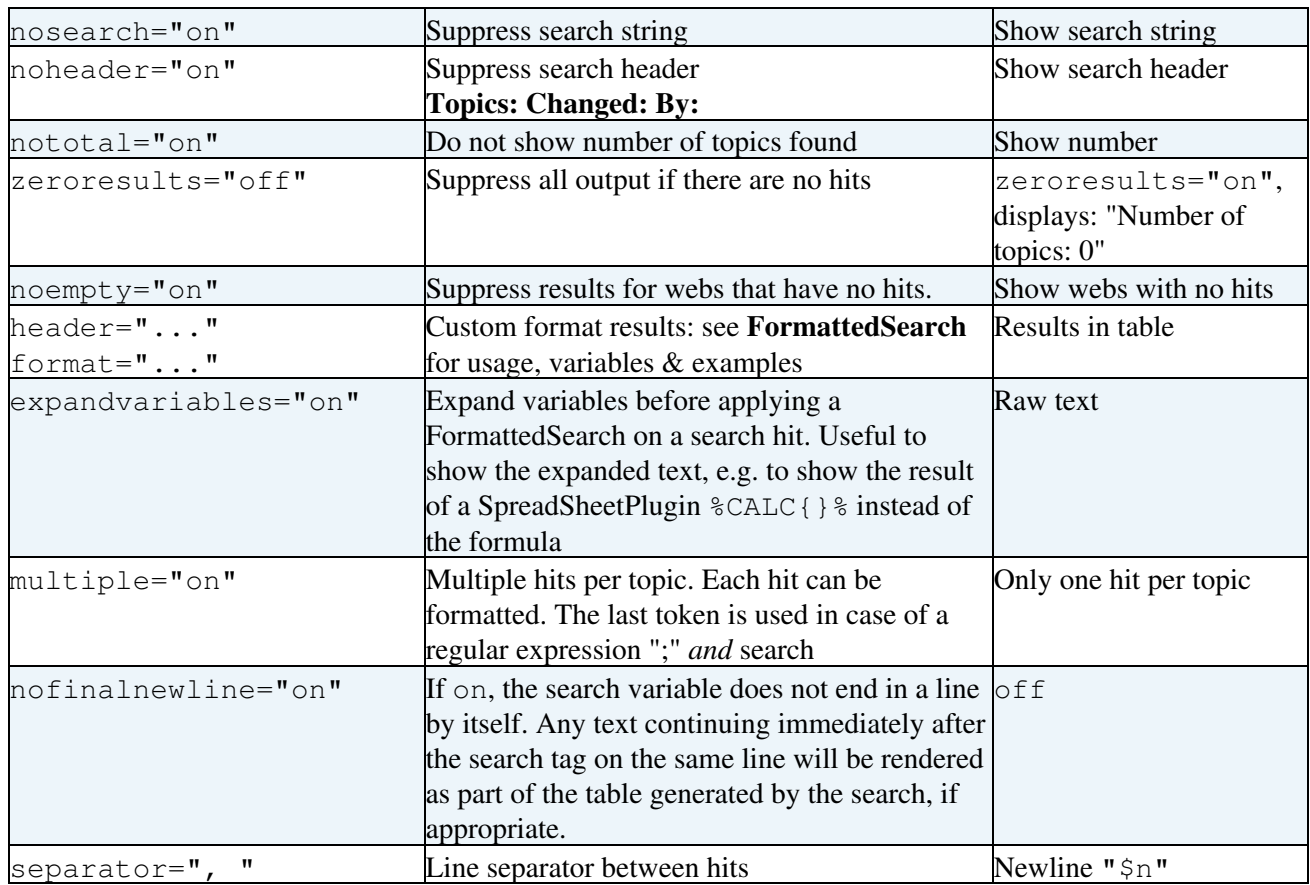

This topic: TWiki > TWikiUISearchDotPm Topic revision: r3 - 2008-01-22 - TWikiContributor

[C](http://twiki.org/)opyright © 1999-2022 by the contributing authors. All material on this collaboration platform is the property of the contributing authors.

Ideas, requests, problems regarding TWiki? [Send feedback](mailto:grid-operations@lists.cnaf.infn.it?subject=TWiki%20Feedback%20on%20TWiki.TWikiUISearchDotPm)

*Note:* Please contribute updates to this topic on TWiki.org at [TWiki:TWiki.TWikiUISearchDotPm](http://twiki.org/cgi-bin/view/TWiki/TWikiUISearchDotPm).